## **ממשק קלט תנועות מלאי )מסמכים( לחשבשבת**

ממשק קלט תנועות המלאי מאפשר לייצא מתוכנות זרות ולייבא לחשבשבת תנועות מלאי ומסמכים. התנועות מועברות ישירות לקבצים הקבועים בחשבשבת.

חשבשבת תבקש ממך לקבוע:

- .1 האם לפתוח כרטיסי חשבון חדשים לחשבונות שמופיעים בתנועות המיובאות אך לא קיימים בחשבשבת.
	- .2 האם לפתוח כרטיסי פריט חדשים לפריטים שמופיעים בתנועות המיובאות אך לא קיימים בחשבשבת.

אם תבקש מהתוכנה לפתוח חשבונות חדשים או פריטים חדשים היא תרשום בשם החשבון או בשם הפריט: "נפתח בעת קליטת נתונים מתוכנה אחרת". אם תבקש לא לפתוח חשבונות חדשים או פריטים חדשים, התוכנה תוציא פלט שגויים לתנועות שבהן מופיעים מפתחות שאינם קיימים בחשבשבת.

> שם קובץ הממשק: DOC.IMOVEIN שם קובץ הפרמטרים: PRM.IMOVEIN

#### **מבנה קובץ הפרמטרים:**

בשורה הראשונה יש לרשום את גודל הרשומה בקובץ הממשק. בשורות 2 – 52 יש לרשום את מיקום השדות ברשומה לפי הטבלה הזו:

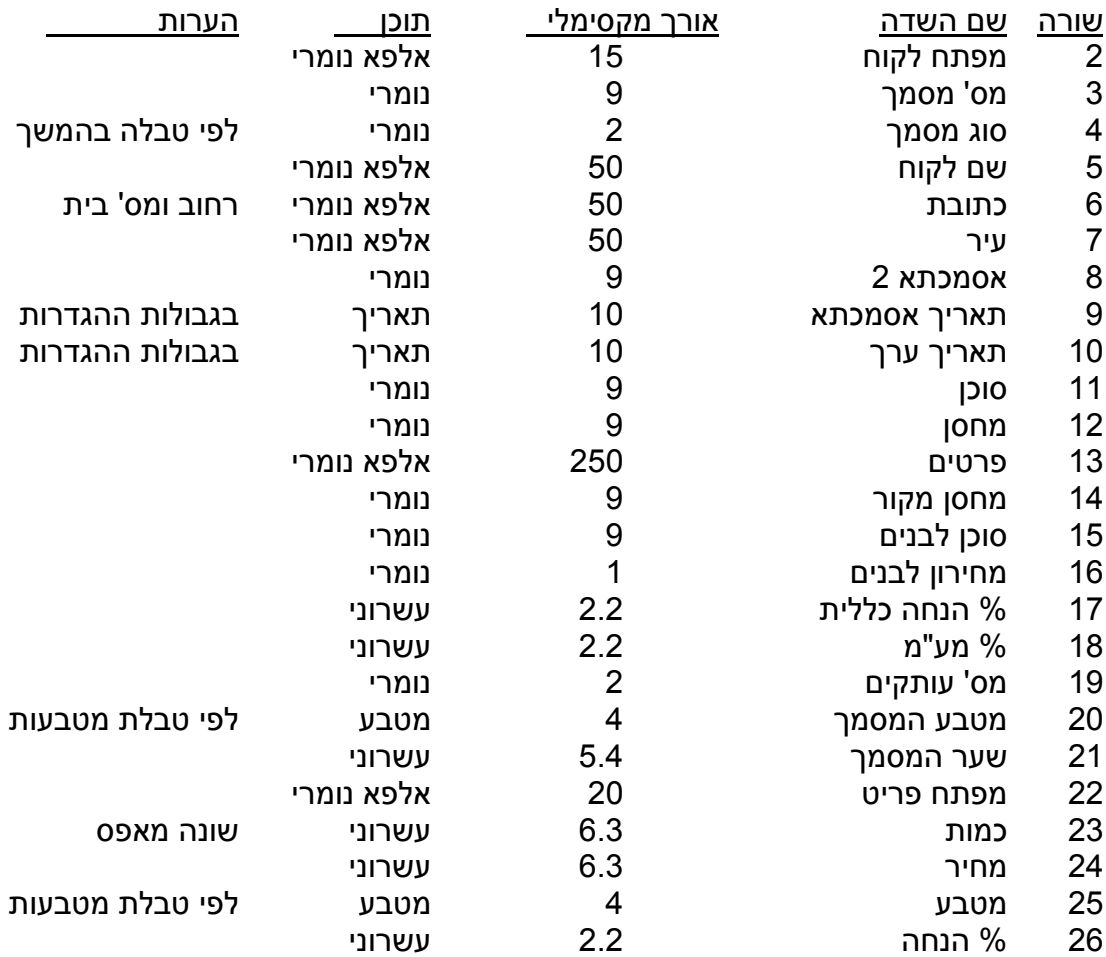

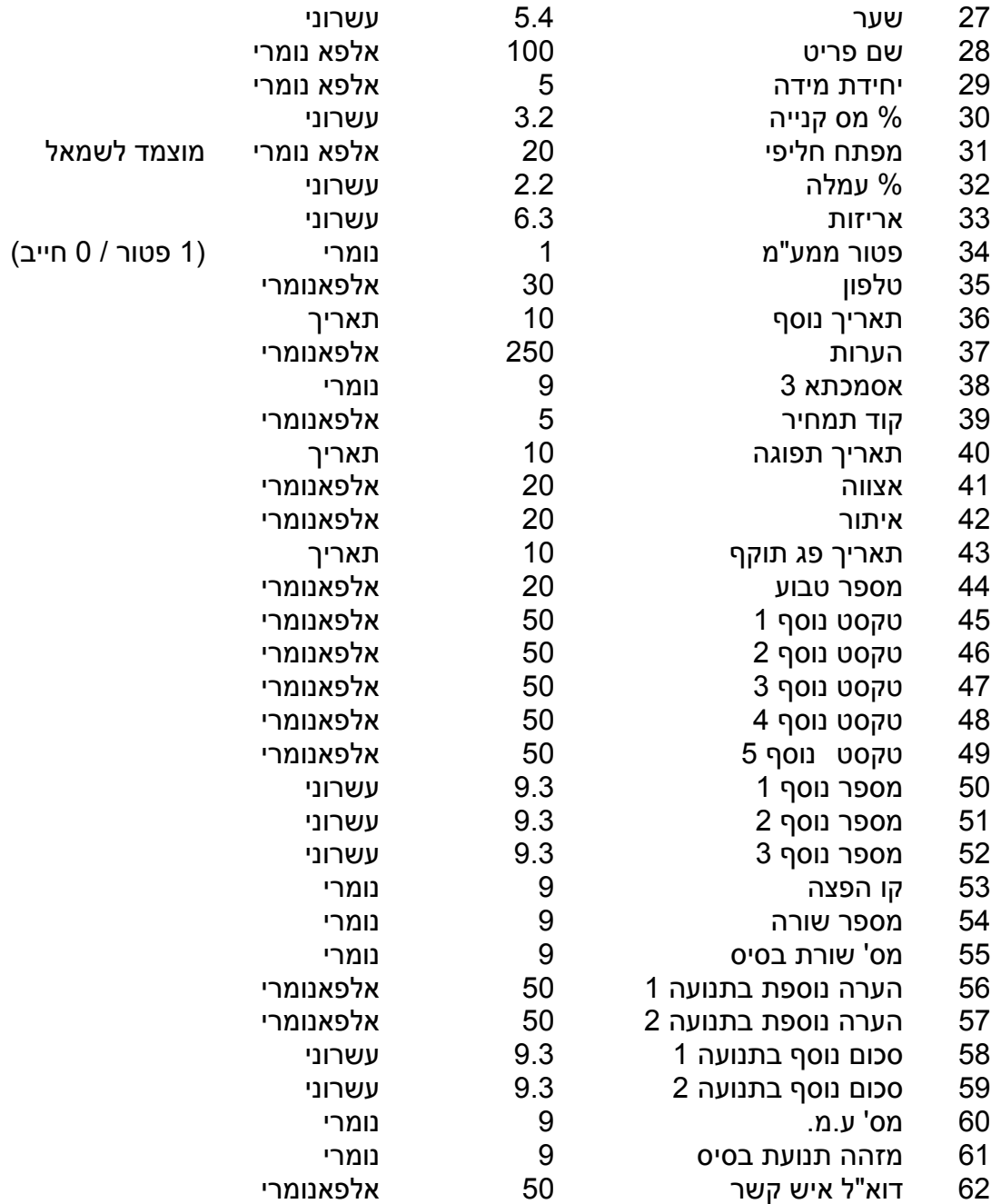

### **בדיקות מיוחדות והערות:**

- לא ניתן לקלוט הזמנות של יבוא ויצוא ודוחות יצור.
- בעת העברת מסמכי העברה בין מחסנים צריך לרשום בקובץ הממשק רק את תנועות הכניסה (מחסן היעד). בעת קליטת הממשק יוצרת חשבשבת תנועות יציאה ממחסן המקור. השדות מחסן לבנים וסוכן לבנים משמשים להעברת נתונים על מחסן המקור וסוכן המקור לתנועת היציאה שחשבשבת יוצרת.
	- השדות מפתח פריט, כמות, אסמכתא וסוג מסמך חייבים להופיע בכל שורה.
		- שדה כמות אינו יכול להיות שווה לאפס.
- שדה מפתח לקוח חייב להופיע ברשומת הממשק בעת העברת המסמכים האלה: חשבונית מס, חשבונית סוכן, חשבונית ריכוז, חשבונית זיכוי, חשבון יצוא, חשבונית רכז, זיכוי רכש, חשבון יבוא, תעודת משלוח, תעודת משלוח סוכן, החזרה, תעודת משלוח רכש, החזרה רכש, הזמנה מלקוח, הזמנת סוכן, חשבונית שריון, הצעת מחיר והצעת מחיר רכש.
	- אי אפשר להעביר תנועות לפריטים שמוגדרים בחשבשבת כעצי חשבונית.
- חשבונית מס קבלה לא תועבר עם פירוט אמצעי התשלום. פירוט זה יועבר בנפרד לקובץ הקופה. לכן אין אפשרות לשחזר בחשבשבת חשבונית מס קבלה שהועברה מתוכנה אחרת עם אמצעי התשלום.
- אי אפשר להעביר מסמך מתוכנה אחרת לחשבשבת כך שתוך כדי העברתו הוא יסגור מסמך אחר. לדוגמא, חשבונית שהועברה מתוכנה אחרת לא יכולה לסגור תעודת משלוח שכבר קיימת בחשבשבת.
	- סוג המסמך קובע האם הכמות יוצאת או נכנסת למלאי ולכן יש לרשום כמות חיובית. רק עבור פעולות סטורנו (ביטול) יש לרשום כמות שלילית.
		- המחיר שנרשם הוא מחיר היחידה ברוטו (המחיר לפני הנחה).

### **טבלת קודי מסמכים בחשבשבת )עבור המבנה הגמיש(**

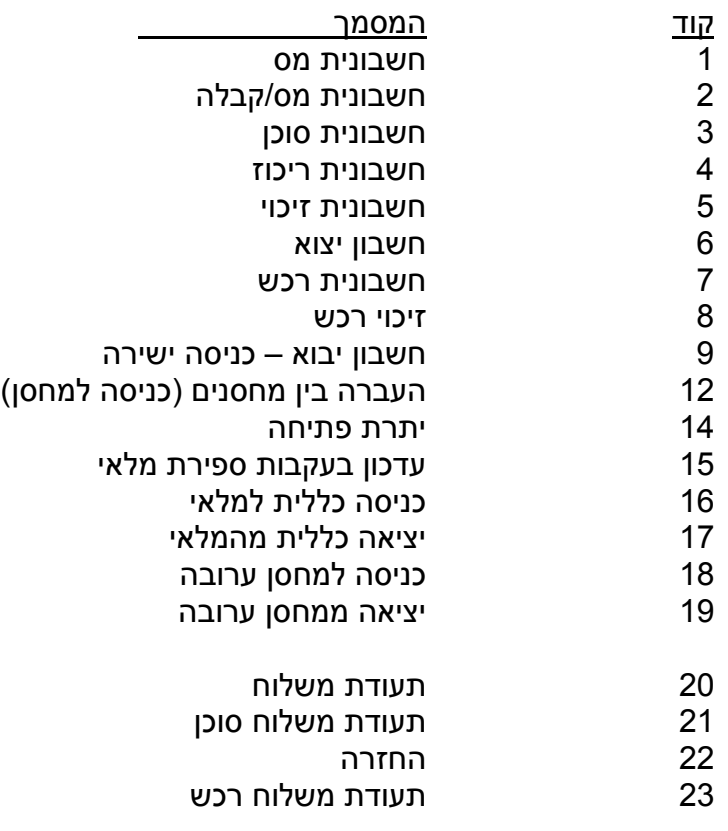

# 24 החזרת רכש

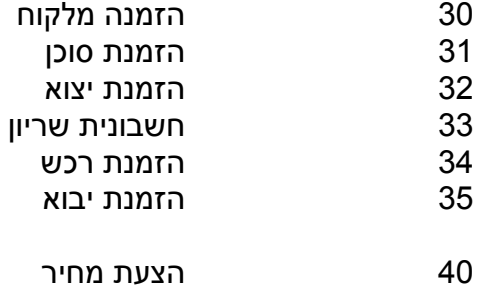

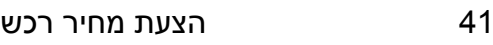